# Adobe Photoshop 2022 (Version 23.0) Crack Patch With Key For Windows

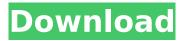

1/5

## Adobe Photoshop 2022 (Version 23.0) Crack Free [32|64bit] [2022]

1. \*\*1.\*\* Start Photoshop by opening a new document. 2. \*\*2.\*\* Choose File > Open. Navigate to the \*\*For the first project in this book\*\* folder (which contains all the files and images used in this book), and open TheFlightofthewind.psd. The window will open to an empty document in Photoshop. As you can see in Figure 1-1, the first thing you see is the canvas. On the left is a resizable area, the workspace, and on the right are the layers. You can choose to have your layer windows on top or underneath the workspace. Figure 1-1. The first thing you see in Photoshop is the canvas, which contains the workspace. There is a resizable area, or canvas, on the left, and you can see the layers on the right.

## Adobe Photoshop 2022 (Version 23.0) Product Key [32|64bit]

Adobe Photoshop is famous for its creative features. Photographer and editor David Stanley provides a quick review of Photoshop's best features, which will help anyone struggling to decide whether to jump into the Photoshop world or stick with the more fundamental version of Photoshop Elements. Adobe Photoshop | Top Features 1. Overlays Photoshop has always had a feature that allowed you to combine, or overlay, two images into a single final image. This feature is great for many different tasks such as making a watermark, creating a special effect, combining two images that are the same size into one and much more. The feature is available in a couple different styles. The Image Overlay button is in the top-right corner of the Layers Panel, while the Image Overlay button is in the bottom-right corner of the Layers Panel. 2. Filter A lot of photographers will use the "filters" in Photoshop. There are a number of different filters such as vignette, soft focus, HDR, desaturation, etc. These are sometimes referred to as "converters" as they give effects to images that are similar to what we see in a magazine (color shifting, tinting, desaturated). Filters are convenient because they combine a number of parameters into one overlay, sort of like an adjustable camera settings panel. These settings let you control things like exposure, brightness, color and many more. The filters are found under the Filter menu. 3. Hand-Brushing Using Photoshop's "Hand-Brush" tool, you can create some amazing photo manipulations. For instance, you can use this tool to manipulate the value of a specific area on a photo. You can manipulate the hue or saturation of that specific area, or even add a defined border to the selected area. The "Hand-Brush" tool is available through the Select Tool and at the top of the tools palette. 4. Slideshow Creating and building a series of images into a slideshow can be very difficult. It requires careful planning, planning that involves back and forth mouse clicks, and lots of testing and retesting. Photoshop has a feature called Slideshow that makes this process much simpler. In Photoshop, there is a "Slideshow" option in the "File" menu or in the Organizer. 5 388ed7b0c7

### Adobe Photoshop 2022 (Version 23.0) Download (April-2022)

Jamaica's "Movin' on Up" The first category is Act: Artists become famous after achieving success on the entertainment field. Some of these artists are at the top of the charts; others are at the bottom. Steve Miller Band (Act: Artists) Beyonce (Act: Artists) Evelyn (Act: Lender) Some of the artists may be very talented but still lose interest or have a hard time maintaining the excitement of their audience. For example, two of the early stars of US pop music, The Beatles, broke up after less than a decade of recording. However, a lot of its lead members continue to be active in the arts and to perform regularly. Tobey Maguire (Act: Lender) Zach Braff (Act: Entrepreneur) Donald Glover (Act: Artists) The second category is Act: Artists become famous by their successes in other fields before entering the entertainment industry. Ryan Reynolds (Act: Actor) Act: Entrepreneurs become famous after achieving success on the entertainment field. Some of these entrepreneurs are at the top of the charts: others are at the bottom. Steve lobs (Act: Entrepreneur) Ricky Gervais (Act: Comedian) Steve Wozniak (Act: Technician) The third category is Act: Artists become famous by their success in the entertainment industry. Pharrell Williams (Act: Artist) Act: Lenders become famous after lending money to other people. Some of these borrowers are at the top of the charts, some are at the bottom. John McEnroe (Act: Lender) Richard Branson (Act: Lender) Act: Entrepreneurs become famous after achieving success in other fields before entering the entertainment field. Some of these entrepreneurs are at the top of the charts, others are at the bottom. Steve Jobs (Act: Entrepreneur) John McEnroe (Act: Lender) Mike Tyson (Act: Entrepreneur) The fourth category is Act: Artists become famous by their success in the entertainment field. Beyonce (Act: Artist) Act: Lenders become famous by lending money to other people. Some of these borrowers are at the top of the charts

### What's New in the Adobe Photoshop 2022 (Version 23.0)?

"I was so excited to receive the news. I think it is so great that Viddsee is hosting again. In this day and age we need to be here sharing some interesting ways to learn, share and share some extra bit of cash. I love that this event is focused on women as well as men. This is important as we as women entrepreneurs and business owners are all so different. I learned so much and I am so glad that I came and would love to come again." - Nikki Wilson, www.www.naturalwellnessstudio.com About Viddsee Started in 2006, Viddsee has the goal of helping one million people learn and make informed choices about media. There is a lot of great content on the Internet and we want to help users find the best information on the topic that is most important to them. Is the intertrochanteric angle of the femur a reliable parameter for risk stratification in rheumatoid arthritis? The role of MRI in the assessment of joint damage in rheumatoid arthritis (RA) has become evident by its accuracy in the detection of small erosions. To evaluate a possible predictive value of the intertrochanteric angle (ITA), it was determined in 55 patients (69 joints) with RA, including posteroanterior radiographs of both hips, in the follow-up and in the joint space after an average period of 7.4 years. The potential information for the management of patients with RA was explored in the context of the disease's evolution and the extent of radiological progression. The ITA angle correlated with the Larsen Score (LS), demonstrating a significant difference (p Q: How can I use an object as an argument to ffmpeg? I have the following command: ffmpeg -i \$i -c:v libx264 -crf 25 -c:a aac -maxrate 200k -b

### System Requirements For Adobe Photoshop 2022 (Version 23.0):

Supported OS: Windows Vista / Windows 7 / Windows 8 / Windows 10 Processor: 1 GHz Memory: 1 GB RAM Hard Disk: 35 MB available space Graphics: 1 GB graphics card with at least 256 MB VRAM Additional Notes: You can change the amount of recording time in settings. Current Support: Windows 10 Version 1703 onwards Big Picture Games To-Do: Instructions: Game settings: N: Arrow keys - Control E: Space bar - Toggle

#### Related links:

https://sehatmudaalami65.com/photoshop-cc-2014-with-key-mac-win/

https://lockdownrank.com/wp-content/uploads/2022/07/Photoshop CC.pdf

http://karnalketo.com/adobe-photoshop-cs6-install-crack-free-download-x64-updated/

https://adhicitysentulbogor.com/photoshop-2021-version-22-crack-mega-download-for-pc-latest-2022/

https://munchvn.com/wp-content/uploads/2022/07/Photoshop\_2022.pdf

https://mountainsidehosp.com/system/files/webform/resumes/hisram602.pdf

http://tutorialspointexamples.com/adobe-photoshop-2021-version-22-0-1-crack-mega-pc-windows

https://homeimproveinc.com/photoshop-2021-version-22-crack-keygen-download-latest/

https://www.careerfirst.lk/sites/default/files/webform/cv/macnfav586.pdf

https://mentorthis.s3.amazonaws.com/upload/files/2022/07/hnWgMkqawJ1EFbF97KRR\_05\_02b0d59dbe95e3366c908f1edc2fbe04 file.pdf

https://www.cpsota.org/wp-content/uploads/2022/07/jafffel.pdf

https://auxclicscitoyens.fr/wp-content/uploads/2022/07/Adobe\_Photoshop\_2021\_Version\_2211\_keyge\_n\_generator\_Incl\_Product\_Key\_Free\_Download\_3264bit.pdf

https://trello.com/c/8xzcLNNf/70-photoshop-2021-version-22-crack-full-version-free-download-for-pc-latest-2022

https://paulinesafrica.org/adobe-photoshop-keygen-crack-setup-product-key-pc-windows-updated-2022/

https://gamersmotion.com/photoshop-cc-2019-keygenerator-with-license-key-free-win-mac-latest-2022/

https://www.careion.be/sites/default/files/webform/phyberr292.pdf

https://www.ci.sandy.or.us/system/files/webform/mahsayr270.pdf

https://iscs-conference.com/photoshop-cs4-keygen-crack-setup-free-download-3264bit-latest/

https://bbv-web1.de/wirfuerboh\_brett/advert/photoshop-2021-version-22-0-0-crack-file-only-product-kev-full-free-for-windows-final-2022/

https://nailsmerle.com/adobe-photoshop-2021-version-22-0-1-universal-keygen-with-full-keygen-win-mac/

 $\frac{https://social.deospace.com/upload/files/2022/07/No16pWZfDxEW4MPywwo8\_05\_02b0d59dbe95e33}{66c908f1edc2fbe04\_file.pdf}$ 

https://startclube.net/upload/files/2022/07/k9TFpApahNiRhDCMRcVz\_05\_02b0d59dbe95e3366c908f1 edc2fbe04 file.pdf

https://wakelet.com/wake/pwvte5zv3gjpvZWmRVXD0

 $\frac{https://III.dlxyjf.com/upload/files/2022/07/NPHxWI2ZYIFGeQVuHoBK\_05\_143464920e8844efe474533}{673f92989\_file.pdf}$ 

https://thenlpc.site/wp-content/uploads/2022/07/Adobe\_Photoshop\_2021\_Version\_2251-2.pdf

https://www.ipgcars.com/blog/135809

https://www.pickmemo.com/upload/files/2022/07/fbkGDD5Cfj8q6HlqEog9\_05\_02b0d59dbe95e3366c 908f1edc2fbe04 file.pdf

https://fessoo.com/upload/files/2022/07/GwqNQHUAWzEoylD7Me4f\_05\_143464920e8844efe474533673f92989 file.pdf

https://netgork.com/upload/files/2022/07/NFcyBYwprO5gUGUDaUkW 05 02b0d59dbe95e3366c908f1

edc2fbe04\_file.pdf
https://www.cameraitacina.com/en/system/files/webform/feedback/photoshop-2021-version-223\_7.p <u>df</u>

5/5